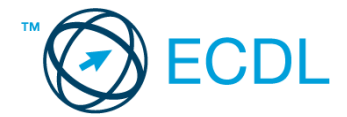

## **17. FELADAT**

- 1. Nyissa a *válaszfájl 17* nevű fájlt. Írja a megfelelő helyre a nevét, kártyaszámát és írja be az elméleti kérdésekre a helyes válaszok betűjelét. Mentse el a fájlt. [6 pont]
	- 1.1.Mi a memória (RAM)?
		- a) Random Access Memory, azaz közvetlen elérésű tároló, ami nem írható/olvasható.
		- b) Regular Automatic Memory, azaz szabályos automata memória.
		- c) Random Access Memory, azaz közvetlen elérésű tároló vagy írható/olvasható memória.
		- d) Random Access Memory, azaz közvetett elérésű tároló vagy olvasható memória.
	- 1.2.Mire szolgál az asztal?
		- a) Az ideiglenesen törölt fájlok tárolására.
		- b) A telepített alkalmazások tárolására.
		- c) A telepített alkalmazások ikonok általi gyors elérésére.
		- d) E-mailek rendszerezésére.
	- 1.3.Melyik mappa tulajdonságot lehet megjeleníteni?
		- a) Elérési útvonal.
		- b) Kiterjesztés.
		- c) Ikon.
		- d) Lista.
	- 1.4.Mi a célja a fájlok tömörítésének?
		- a) Az, hogy egy mappában minél több fájl férjen el.
		- b) A helytakarékos nyomtatás.
		- c) A számítógép tárolókapacitásának optimális kihasználása.
		- d) A számítógép tárolókapacitásának növelése.
	- 1.5.Fejezze be a mondatot. Az internetszolgáltatás kiválasztásakor érdemes figyelembe venni
		- ...
		- a) a feltöltési és letöltési sebességen kívül még a letöltési korlátot, azonban az ár általában egységes.
		- b) a feltöltési és letöltési sebességen kívül a letöltési korlátot és az árat.
		- c) a letöltési sebességen kívül a letöltési korlátot és az árat.
		- d) a feltöltési és letöltési sebességen kívül a letöltési korlátot és az árat, valamint a számítógép márkáját.
	- 1.6.Hogyan védhetjük a környezetet az elhasznált vagy kiselejtezett számítástechnikai eszközöktől?
		- a) Környezetszennyezési bírság haladéktalan befizetésével.
		- b) A termék szétszerelésével és szelektív hulladékgyűjtőbe való elhelyezésével.
		- c) A már nem használatos eszközök otthoni tárolásával, amelyre állami támogatás igényelhető.
		- d) Az újrafelhasználható részek ismételt felhasználásával.

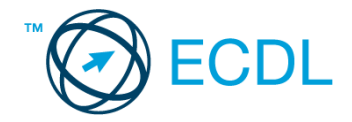

- 2. Mekkora a feladatsor megoldásakor használt számítógépben a RAM mérete? Válaszát írja a *válaszfájl 17* dokumentumban található táblázat megfelelő helyére. Mentse el a fájlt. [2 pont]
- 3. Mekkora a feladatsor megoldásakor használt számítógép kijelölt meghajtóján rendelkezésre álló szabad terület? Válaszát írja a *válaszfájl 17* dokumentumban található táblázat megfelelő helyére. Mentse el a fájlt. **El souverture entre a fajlt** el pont de la fajlt. **[2 pont**]
- 4. Az operációs rendszer Súgó funkciójának segítéségével keressen rá a *névjegykártyák kezelése* kifejezésre. Másolja a *válaszfájl 17* dokumentumban található táblázat megfelelő helyére a fenti kifejezésre kapott első eredmény első bekezdését. Mentse el a fájlt. [2 pont]

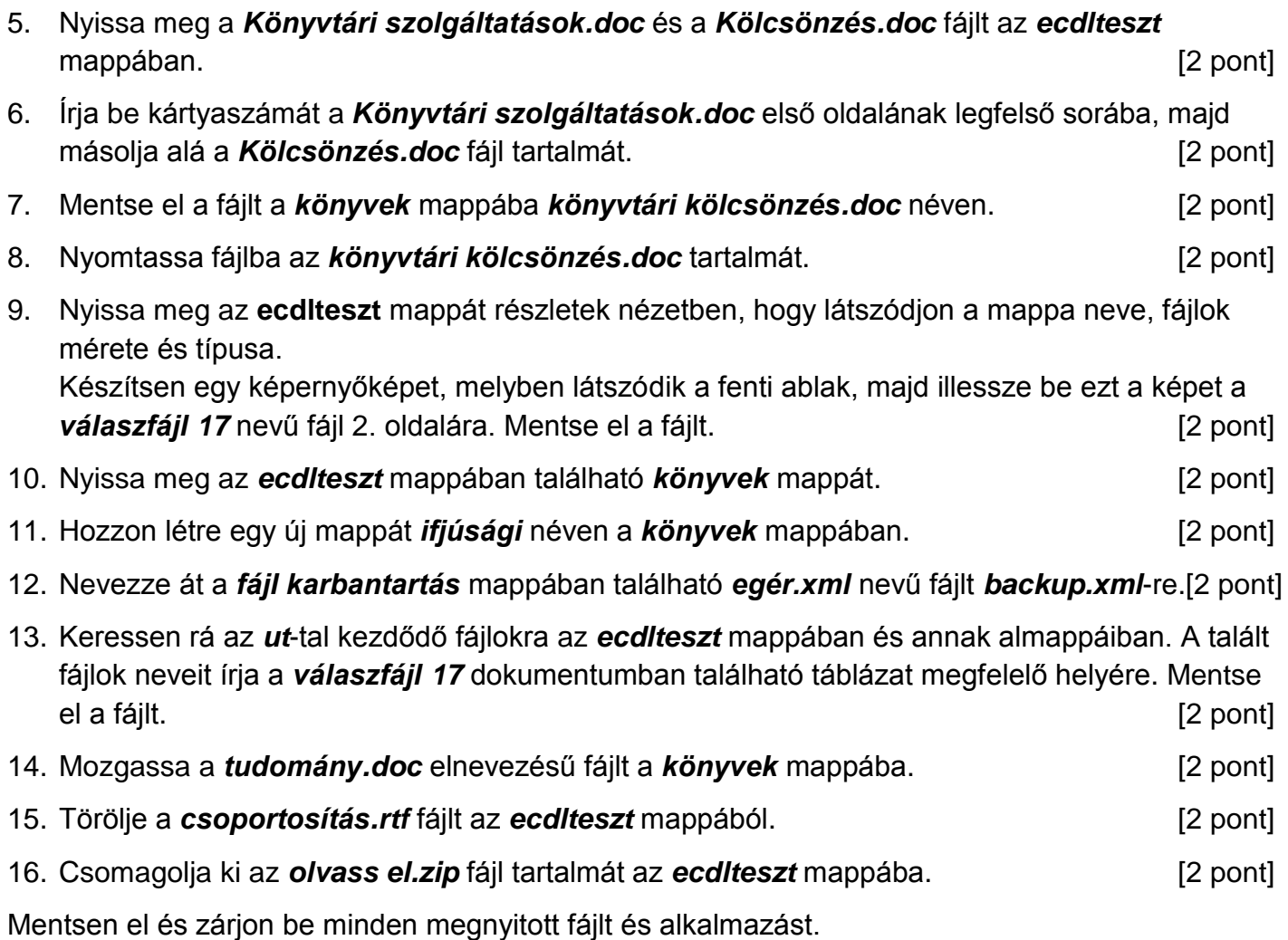